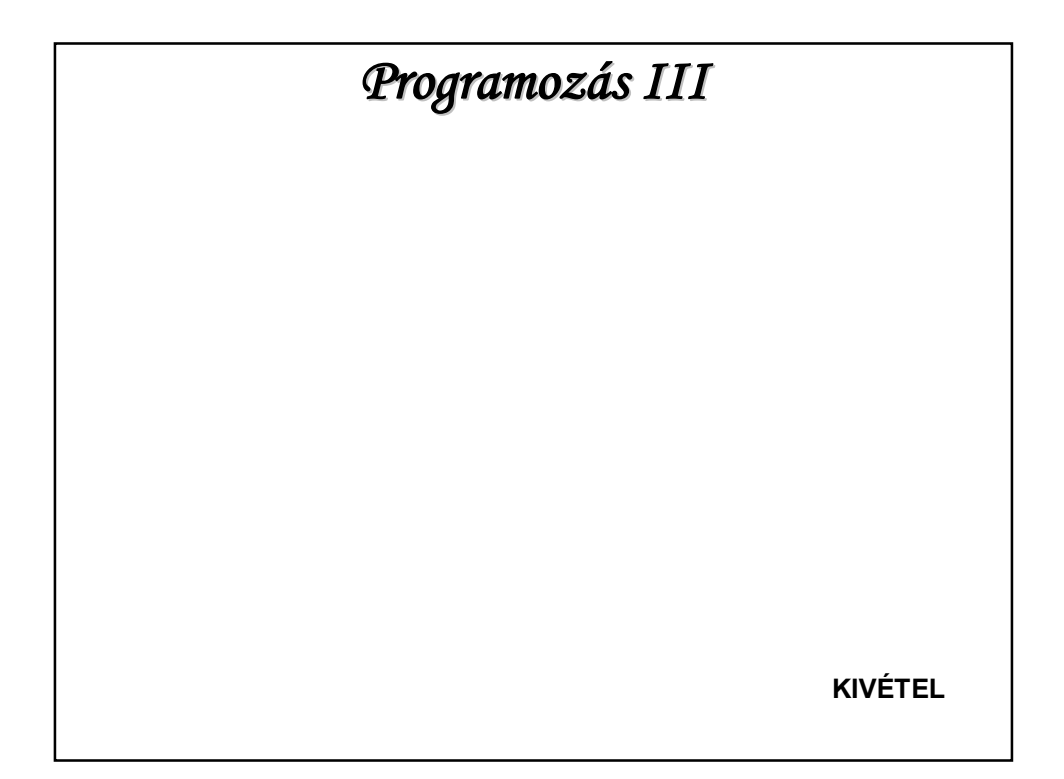

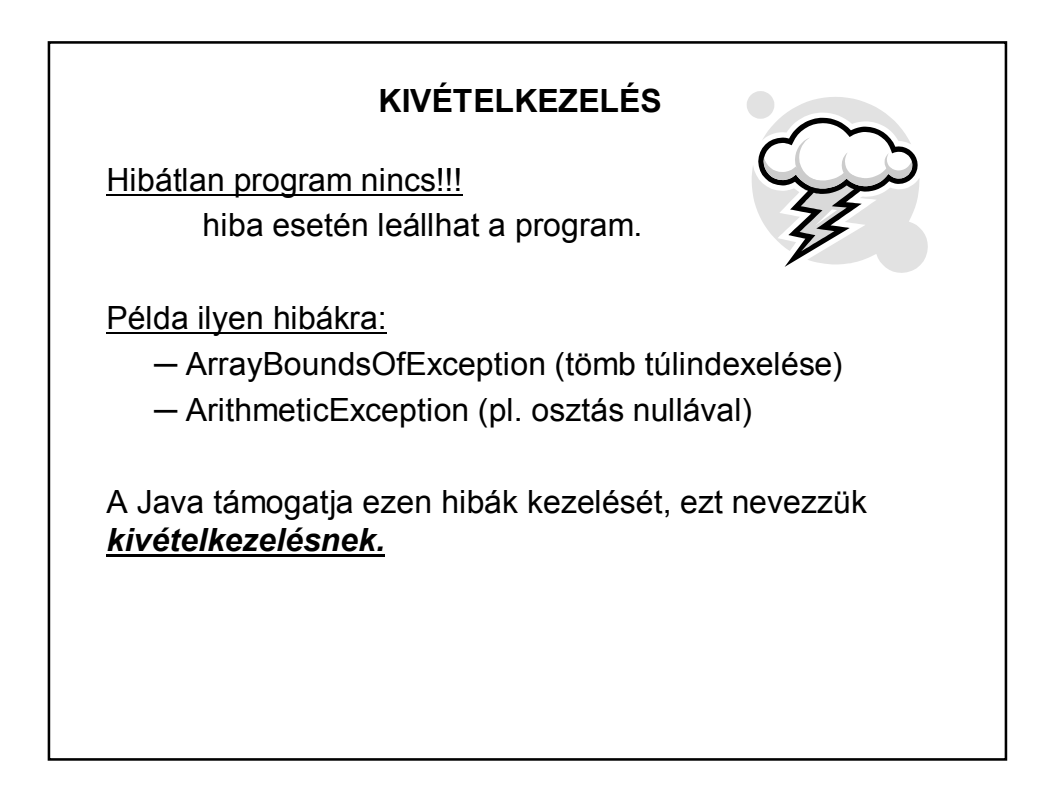

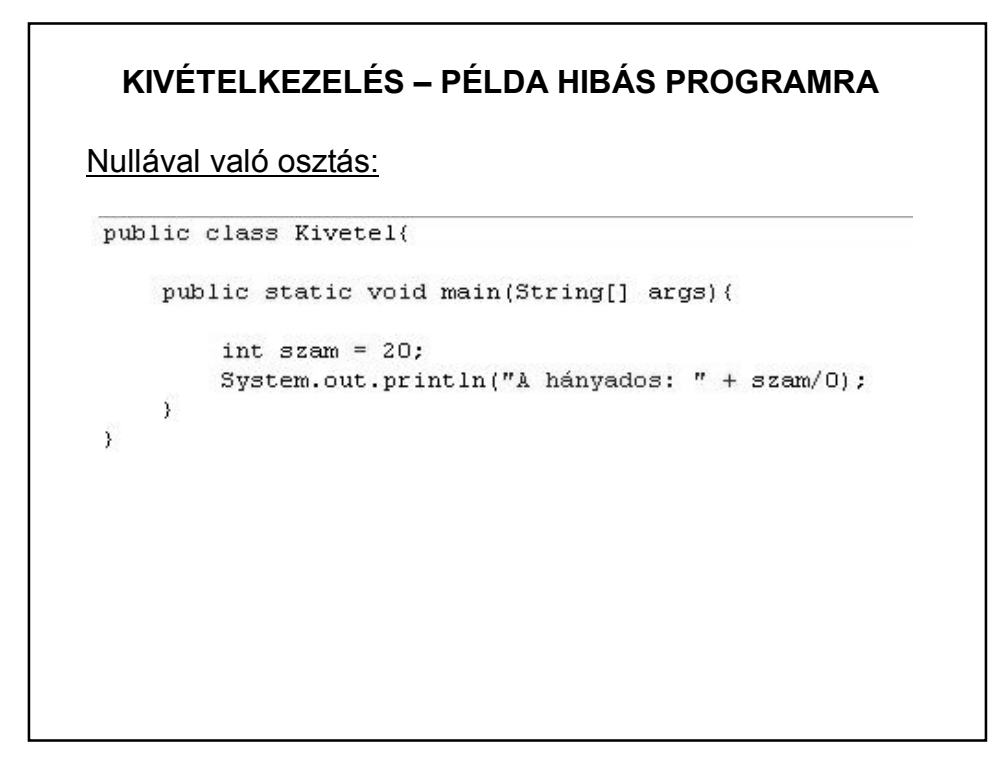

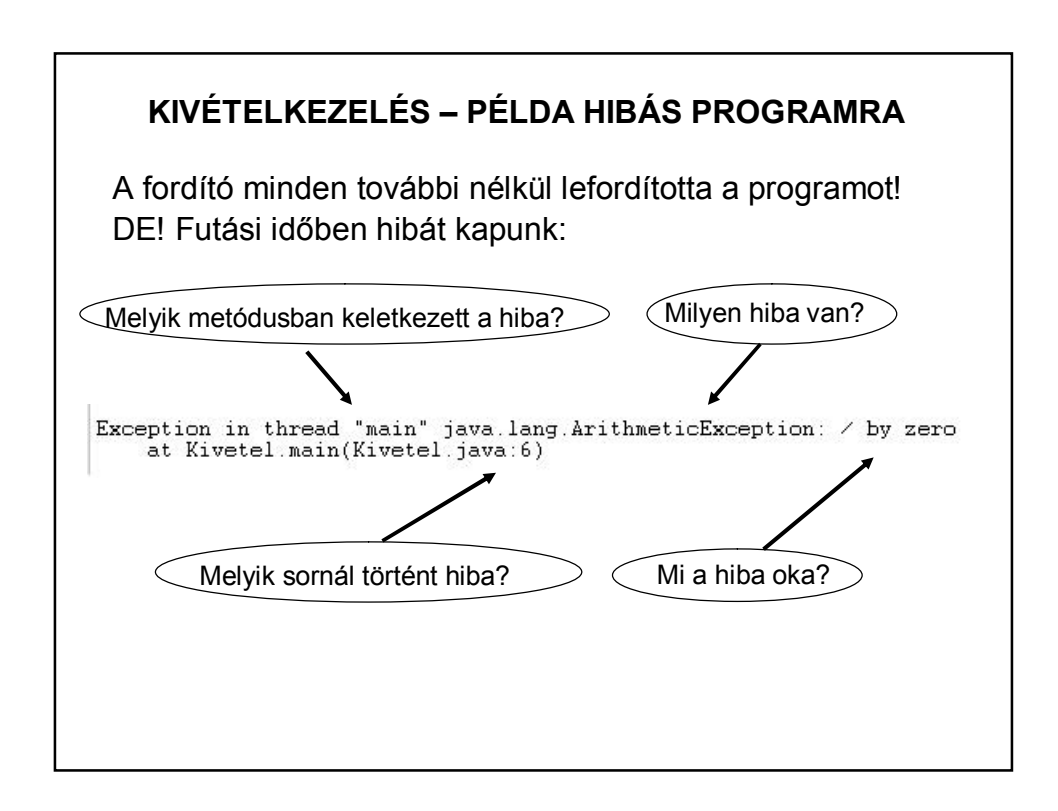

# A kivételek jelenítik meg a hibákat. A kivételek (exceptions) objektumok, a kivételosztályok példányai Amikor hiba történik, létrejön egy kivétel objektum, ami a hibáról tartalmaz értékes információkat. (Ilyen kivétel objektum pl. az ArithmeticException vagy az ArrayBoundsOfException osztály egy példánya is) Szóhasználat: kivétel keletkezik (occurs), dobódik (is thrown) vagy explicite dobjuk (throw). A kivétel kezelése (handling): a dobott kivételt elkapjuk (catch). **KIVÉTELKEZELÉS**

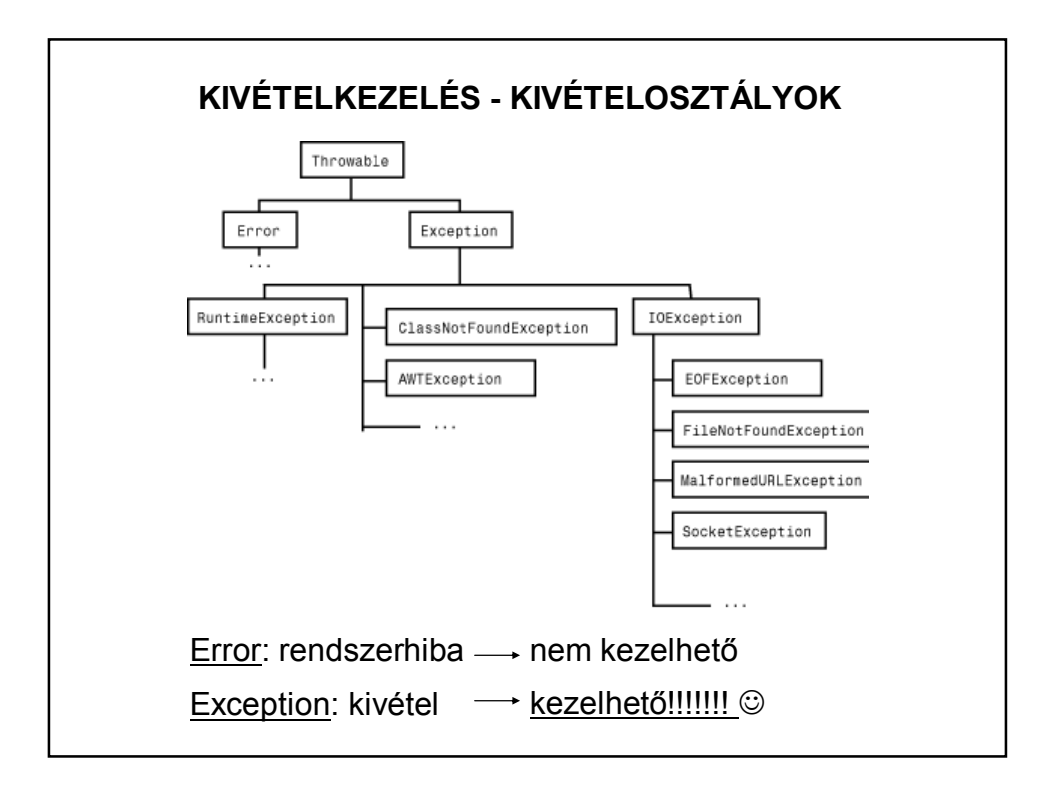

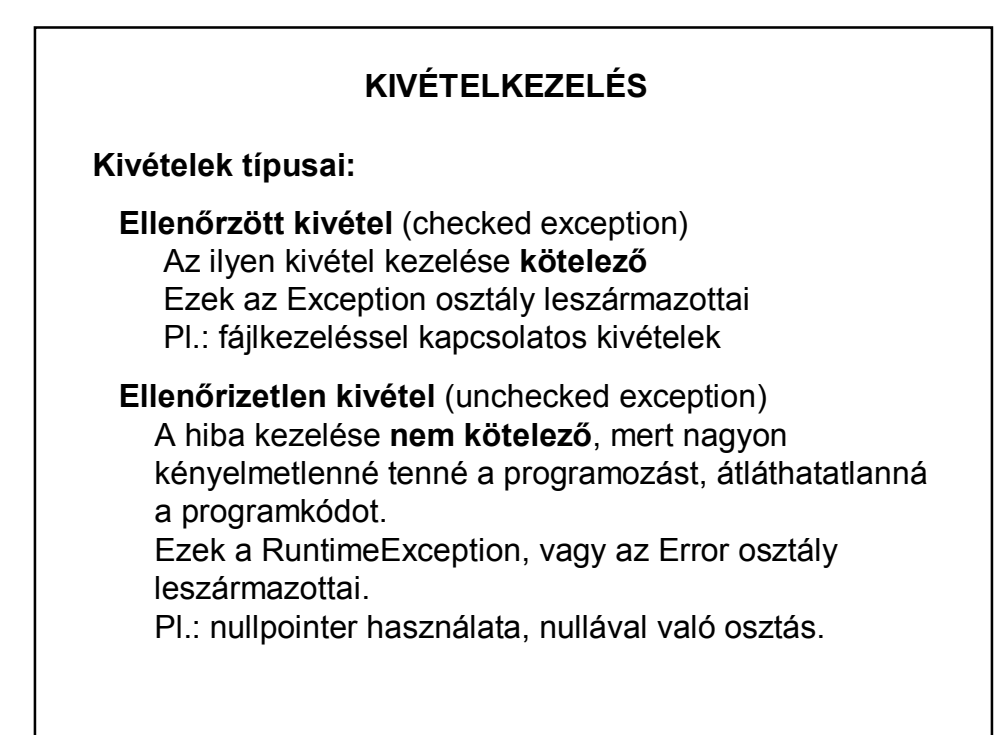

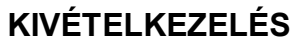

#### **Kivétel dobása:**

Kivételt a **throw** kulcsszóval tudunk dobni.

Formátuma:

**throw** *Kivételobjektum;*

A kivételobjektum a Throwable osztálynak vagy leszármazottainak egy példánya lehet.

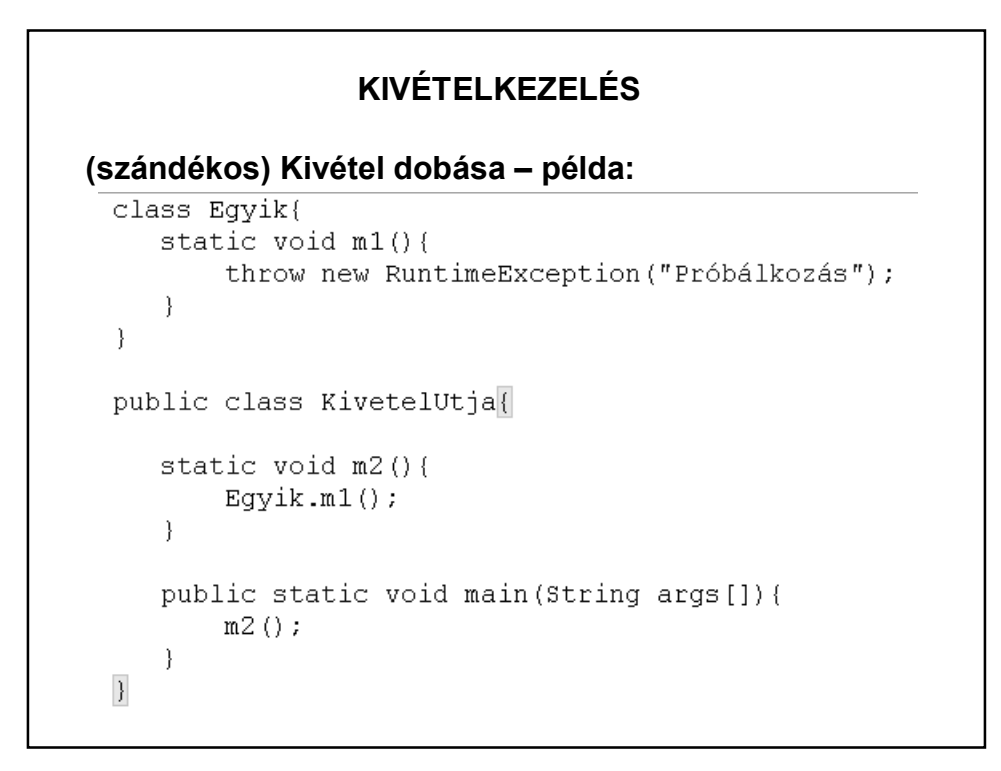

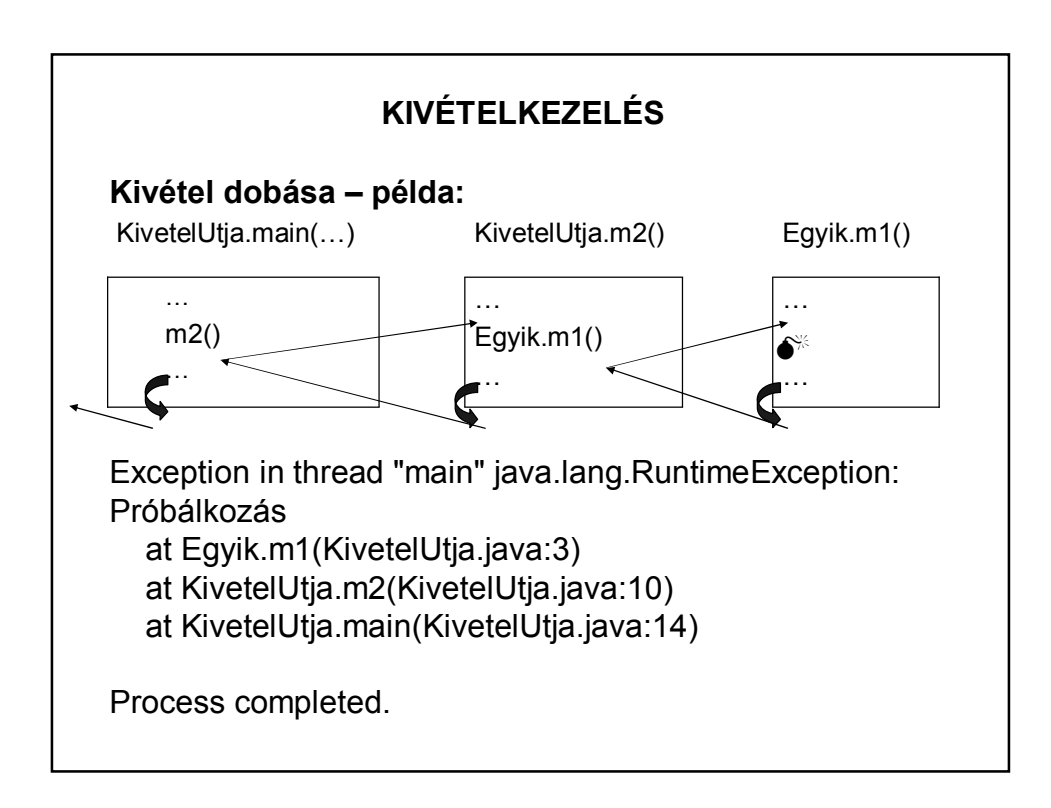

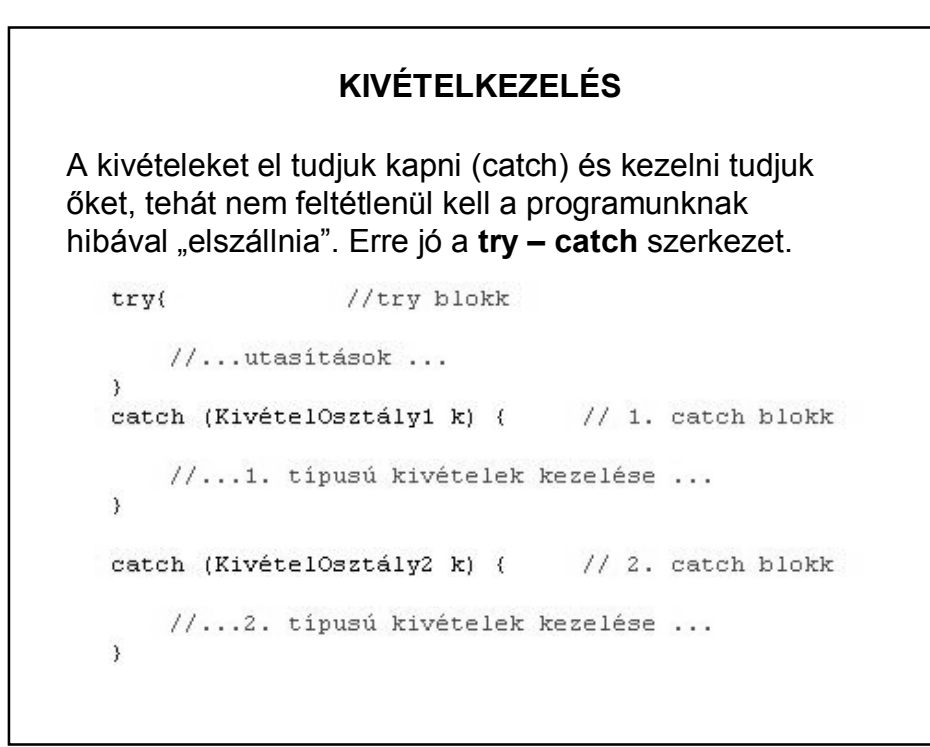

![](_page_5_Figure_1.jpeg)

## Felépítése: - **try blokk:** A try blokk tartalmazza a program normális logikáját tükröző utasításokat. Általában a try blokk futása során keletkeznek azok a kivételek, amelyeket el kell fognunk - **catch blokk**: Minden catch blokk egy-egy kivételkezelőt definiál. A blokk fejében paraméterként egy (vagy a 7-es Java óta akár több) formális kivétel-objektum van megadva. A catch blokk fogja kezelni az érkező kivételobjektumot. **KIVÉTELKEZELÉS – TRY-CATCH SZERKEZET**

## **A TRY- CATCH SZERKEZET MŰKÖDÉSE**

A **try – catch** blokk végrehajtása:

• Ha a try blokk utasításainak végrehajtása során **nem dobódott kivétel**, a try-catch blokk végrehajtása **normálisan befejeződik**.

• Ha **kivétel dobódott**, sorban megpróbáljuk **illeszteni** a keletkezett kivétel objektumot **a catch blokkok fejében szereplő osztályokra**. Illeszkedés: a kivétel osztály megegyezik a catch blokk fejében adott osztállyal, vagy annak leszármazottja.

• Ha **volt illeszkedés**, az adott **catch blokkot végrehajtjuk**, és a try-catch blokk normálisan befejeződik, illetve ha a catch blokkban újabb kivétel dobódik, kivétellel fejeződik be.  $(\Rightarrow$  fontos a sorrend)

• Ha **nincs illeszkedés**, a try-catch blokk **kivétellel fejeződik be**.

## **A TRY- CATCH SZERKEZET MŰKÖDÉSE**

Általános hibakezelés:

Abban az esetben, ha nem tudjuk, hogy milyen hibák keletkezhetnek a try blokkon belül, akkor lehetőségünk van olyan hibakezelésre, amellyel bármilyen hibát elkapunk.

Ezt úgy valósíthatjuk meg, ha a catch ágban az általános **Exception** osztályt használjuk. Erre a szabályra minden kivétel illeszkedik.

#### **KIVÉTELKEZELÉS – A PÉLDA JAVÍTÁSA** class Eqyik{ static void m1(){ throw new RuntimeException ("Próbálkozás");  $\rightarrow$  $\overline{\phantom{a}}$ public class KivetelUtja{ static void m2(){  $Egyik.m1()$ ;  $\mathcal{E}$ public static void main (String args []) { try{  $m2()$ ;  $\rightarrow$ catch (Exception e) { System.out.println(e.getMessage());  $\overline{\phantom{a}}$  $\}$  $\overline{\mathbf{r}}$ Próbálkozás Process completed.

![](_page_8_Figure_0.jpeg)

![](_page_8_Picture_48.jpeg)

![](_page_9_Figure_0.jpeg)

![](_page_9_Picture_1.jpeg)

### **KIVÉTELKEZELÉS – PÉLDA**

#### Az indító példa javítása:

```
System.out.print("Adjon meg egy számot: ");
ssam = Input.readInt();
System.out.print("Adja meg az osztót: ");
oszto = Input.readInt();
try{
    \texttt{eredmeny} = \texttt{szam}/\texttt{oszto};System.out.println("Az eredmény: " + eredmeny);
\rightarrowcatch(Exception e) {
    System.out.println("Elkaptuk a hibát, a hiba:" + e);
\}
```
![](_page_10_Figure_3.jpeg)

```
KIVÉTELKEZELÉS – PÉLDA: MI AZ EREDMÉNY?
   public class Kivetel{
      public static void main(String[] args) {
           int n=3, m=2;
           int tomb[] = (2,3,4);
           try(
               for (int i=0; i<=n; i++)\text{tomb}[i]++;m++;
           \lambdacatch(Exception e1){
               m = n+m;\rightarrowcatch(ArithmeticException e2){
               m ++;
           \rightarrowcatch(IndexOutOfBoundsException e3){
               n + +;\rightarrowSystem.out.println("n= " + n + "\nm= " + m);
      \rightarrow \rightarrow
```
![](_page_11_Figure_1.jpeg)

![](_page_12_Picture_0.jpeg)